# Adobe Photoshop 2022 (version 23) Crack Keygen Download [2022]

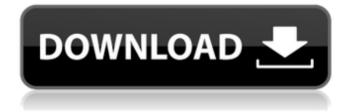

1/5

### Adobe Photoshop 2022 (version 23) Crack + [32|64bit] [Updated-2022]

\* \_Photoshop Elements:\_ A free, simpler version of Photoshop. \_elements\_ is not an official title, but it is the software's registered name. It is essentially a step above the free version of Photoshop, so the name is apt. It has many of the same tools and a slightly different interface than Photoshop. Unlike Photoshop, elements has a layering system that enables simple document manipulation by working with layers. \_elements\_ enables you to save any document as a file format (such as JPEG, TIFF, and EPS), it also has a host of image and video editing features, as well as an animation module. Photoshop is the industry standard in all aspects of Photoshop, while \_elements\_ is designed to help, but it doesn't replace Photoshop. As its name implies, \_elements\_ is easier for beginners and new users to use than Photoshop and offers more simple tasks at its most basic. ## Adobe Lightroom Adobe is the company that invented Photoshop and launched it to the world in 1995. In 2003, Adobe released Lightroom 2.0, a major change that enabled users to create a critical mass of images, and even take advantage of Lightroom's collaboration tools to share them online. Lightroom enables you to organize and quickly search through the images on your computer without having to open a separate application to examine each image individually. Lightroom is a digital photo library organizer that allows you to import photos into Lightroom and make basic adjustments to the image or open it in other programs such as Photoshop or another photo editing application. It features an indexing system that enables you to search through your images in a flexible way. Lightroom can also generate a library of images from your camera or from a folder on your computer, and maintain a current view of your images and where you are in your workflow. It offers handy organizational tools, and this is one of Lightroom's greatest strengths. ## Adobe Photoshop Express Adobe worked out a deal with Google to make Photoshop Express, formerly known as Photostream, a free imaging product that resides in the Google Play Store. Photoshop Express enables you to view and edit your photos in a version of Adobe Photoshop, and it works in your browser. It's meant to work with Facebook and other web applications that use it, so it's only available to users with Internet access. Photoshop Express is Adobe's entry into

## Adobe Photoshop 2022 (version 23) Crack+

But why do you need to learn Photoshop Elements? Most digital cameras, smart phones and tablets, streamers and game consoles (PS4, PS4 Pro, XB1, XB2, PS4K, Xbox, Xbox One X, Switch, etc.) support a feature called video recording. This functionality lets you record videos, games, screen shots, or any other type of images to the internal storage. You can use the images after, using an app like Elgato Game Capture, or by converting the images to various video formats (AVI, MP4, MOV, etc). Why the need to record games? Players of most games keep the game recorded. The recorded game, or a screenshot may be sent to the server and a server bot periodically uploads those images to a central server. Not only the players gain access to the games, but anyone can also download, review, or replay them. These players can capture the game image in any condition they like and post it online or use it for any purpose. It may lead to cheating, copyright violation, or post viral content that may harm the image in the future. Some gamers create a dedicated screenshot device to capture the game in

best possible quality. Why do you need to capture the game in best quality? Capturing the game at its best quality gives your viewers the best possible experience. I have seen and heard stories about players that had problems watching the game after a very mediocre capture. For those that love your game, they will appreciate the time and effort you put into capturing a game at its best quality. The captured game image may have high resolution and high FPS (frames per second). By default, some app or operating system may compress the quality of the game capture. The users may be able to customize the quality and FPS of the captured game. How to record my favorite game? First of all, be sure that your game is compatible with the recording feature of your camera, phone, or game console. After confirming the compatibility, visit the game settings, go to video recorder options, and enable it. Find the game you want to record and select the recording mode options. In this option, you can select the video recording resolution, fps, the game capture title, and compression quality. Check your camera If you are recording a video with your smartphone or tablet, check the recording quality of a681f4349e

3/5

#### Adobe Photoshop 2022 (version 23) X64 [March-2022]

Q: Find the smallest k such that \$a^{2k}+b^{2k}+c^{2k}=0\$ Find the smallest integer \$k\$ such that the equation \$\$a^{2k}+b^{2k}+c^{2k}=0\$\$ has a solution \$(a,b,c)\in Bbb Z\times Bbb Z\times Bbb Z\$. Clearly this equation has no solution if \$kCytotoxicity and genetic toxicity of extracellular polysaccharides from marine microalgae Nostoc on mouse fibroblasts. Extracellular polysaccharides (EPS) are primary components of cyanobacterial biomass. They are secreted and accumulate extracellularly when cyanobacteria are under stress conditions. Cyanobacterial EPS can be applied as potential elicitors of natural products and may have a wide range of activities. However, the toxicity and genotoxicity of cyanobacterial EPS have not been examined. The present study used three kinds of EPS isolated from marine microalgae Nostoc in a preliminary investigation of their cytotoxic and mutagenic effects on L929 cells. After measuring the cytotoxicity of the EPS using the M

#### What's New In?

The Burn tool is available in the Artisan Tools set. It lets you burn, or blur, pixels with a single click. It comes in handy for creating composite images, designing logos, and restoring images after they are edited. The Content-Aware Tool is useful for making adjustments to images that change the underlying content of the image, such as removing objects from the background of photos. The Dodge and Burn tools are available in the Artisan Tools set. They let you add or remove shadows on or from various shapes and groups of pixels, whether they are within the image or not. The Eraser lets you clear out all or a specified number of pixels. It is useful for erasing unwanted objects from your picture, such as tracing the edges of a building to remove the building itself. The Healing Brush lets you selectively erase or erase pixels in small areas, preserving the surrounding pixels. Using the Healing Brush effectively can help you repair small inconsistencies. The Spot Healing Brush is a useful tool for targeting and removing small areas of color or brightness and light, while preserving the surrounding image. The Spot Healing Brush is useful for repairing bright spots, blemishes, or darkening objects. The Refine Edge command is useful for editing the smooth edges of objects that have been painted or drawn. The Refine Edge Command can be used to smooth or round a feature on an image, such as the edge of a mountain or the ridge of a roof. The Shadow and Highlight command allows you to change the color, amount of light, and strength of shadows and highlights. This command helps you to edit effects such as the strength of the tonal effect of a digital photo, and the effects of back lighting and flash. The Spot Healing Tool is a useful tool that can be applied to an image in small amounts, while preserving the surrounding area. This is similar to the Spot Healing Brush tool, but it can target areas that are closer together than the brush, and it can preserve surrounding areas. The Spot Healing Brush command also preserves the surrounding areas, but it requires a much larger brush than the Spot Healing Tool. The Spot Healing Tool is a useful tool that can be applied to an image in small amounts, while preserving the surrounding area. This is similar to the Spot Healing Brush tool, but it can target areas that are closer together than the brush, and it can preserve surrounding areas. The Spot Healing Brush command

### **System Requirements:**

OS: Windows XP, Windows 7, Windows 8, Windows 10 Windows XP, Windows 7, Windows 8, Windows 10 CPU: Intel Core 2 Duo 2.4 GHz or AMD Athlon 64 X2 3.4 GHz or AMD Opteron 6300 Intel Core 2 Duo 2.4 GHz or AMD Athlon 64 X2 3.4 GHz or AMD Opteron 6300 RAM: 1 GB RAM (2 GB recommended) 1 GB RAM (2 GB recommended) Graphics: 1024x768 1024x768 Free disk space: 500 MB

#### Related links:

https://etech-ernst.de/?p=1244

https://claverfox.com/advert/smtp-server-provider-best-smtp-server-provider-in-india/

https://daniellechildrensfund.org.ec/red\_convivencia\_ec/blog/index.php?entryid=2311

https://p2p-tv.com/photoshop-cs5-hack-patch-keygen-full-version-free-win-mac/

https://2z31.com/adobe-photoshop-2021-crack-exe-file-with-full-keygen/

https://rastadream.com/wp-content/uploads/2022/06/Adobe Photoshop CC 2015.pdf

https://radiant-brushlands-70612.herokuapp.com/Photoshop CC.pdf

https://whispering-spire-54510.herokuapp.com/Photoshop 2022 Version 230.pdf

http://genivarts.de/wp-content/uploads/2022/06/Adobe Photoshop 2021 Version 2200.pdf

https://bestasmrever.com/wp-content/uploads/2022/06/helver.pdf

https://www.realvalueproducts.com/sites/realvalueproducts.com/files/webform/pearoz712.pdf

https://www.indiecongdr.it/wp-content/uploads/2022/06/jannval.pdf

https://2z31.com/adobe-photoshop-cs3-crack-patch-license-keygen-mac-win-final-2022/

https://serene-garden-35794.herokuapp.com/ondcar.pdf

https://lavavajillasportatiles.com/wp-content/uploads/2022/06/Photoshop 2022 Nulled With Product Key Latest.pdf

https://recreovirales.com/photoshop-2021-version-22-4-1-crack-registration-code-free-mac-win/

https://forallegual.com/wp-content/uploads/2022/06/Adobe Photoshop 2022 Version 231.pdf

http://armenianbusinessdirectory.ca/wp-content/uploads/2022/06/steynec.pdf

https://delicatica.ru/2022/06/30/photoshop-2022-version-23-0-x64-updated-2022/

https://ksvcomputer.com/photoshop-2021-version-22-4-mem-patch-download-2022/